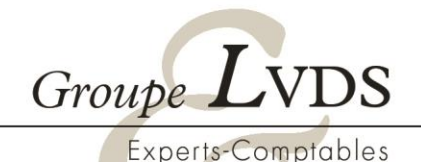

Commissaires aux Comptes

# **PROGRAMME DE LA FORMATION**

# **Prise en main d'un logiciel comptable**

*Cas d'étude : Automatisation Comptable Loop*

**Public :** personnel comptable d'entreprise (PME, association,…)

**Objectifs pédagogiques et compétences visées :** à l'issue de la formation, vous serez capable de réaliser la tenue d'une comptabilité sur Loop.

**Durée :** 7 heures – 2 demi-journées de 3h30 chacune.

**Tarif** : 700€ H.T.

**Pré-requis :** maitriser les écritures comptables courantes.

**Modalités et délais d'accès** : formation réalisée en présentiel, dans vos locaux, sur votre logiciel Loop. La formation peut être mise en œuvre dans un délai de 2 semaines à réception de la convention de formation.

**Moyens techniques et méthodes mobilisées :** ordinateur et accès internet. Alternances entre explications théoriques et exercices pratiques sur le logiciel. La pédagogie sera active et participative. Nos intervenants formateurs sont des experts dans le domaine.

**Modalités d'Evaluation :** questionnaire d'évaluation des acquis.

**Moyens de suivi de l'exécution de l'action :** feuille d'émargement, questionnaire de satisfaction, certificat de réalisation.

**Accessibilité aux personnes en situation de handicap :** si vous êtes porteur d'un handicap, merci de nous le préciser avant l'inscription, pour que nous étudions les possibilités d'adaptation de la formation.

**Référente pédagogique et handicap** : Laure DANDAN, 05 55 88 93 74, [formation@lvds.biz](mailto:formation@lvds.biz)

*Le 12/05/2023*

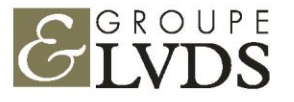

11, rue de la Fontaine Bleue - CS 70119 - 19103 BRIVE Cedex - Tél : 05.55.18.08.08 - Mail : groupelvds@lvds.biz

## **I. Environnement Loop**

- a) Connexion
- b) Structure de la GED (cabinet/client)
- c) Gérer le multi-établissement

### **II. Utiliser la Gestion électronique de documents (GED)**

- a) Naviguer dans la GED-Gestion de documents
- b) Créer des fichiers ou dossiers dans la GED
- c) Déplacer –copier-supprimer-renommer des fichiers dans la GED
- d) Charger des fichiers ou dossiers dans la GED
- e) Partager les fichiers ou dossiers de la GED
- f) Suivre les modifications d'un fichier ou d'un dossier

#### **III. Paramétrer la comptabilité**

- a) Définir la configuration comptable du dossier
- b) Créer et aménager une période comptable
- c) Créer et gérer un plan comptable
- d) Créer et paramétrer les journaux comptables
- e) Créer les taux de TVA

#### **IV. Acquisition des données comptables**

- a) Saisie manuelle
- b) Copier/coller d'écriture
- c) Importer des écritures/une balance
- d) Robot comptable PIA

#### **V. Traitement des données comptables**

- a) Consultation des comptes (virement poste à poste, réaffectation de comptes, recherche, modification d'écriture
- b) Lettrer un compte de tiers
- c) Vérifier et éditer les états comptables
- d) Exporter les données comptables

#### **VI. Les rapprochements bancaires**

- a) Créer des règles bancaires
- b) Effectuer un rapprochement bancaire manuel
- c) Editer les états de rapprochements

#### **VII. La TVA Loop**

- a) Configuration de la TVA
- b) La TVA intracommunautaire
- c) Créer et envoyer la déclaration TVA

#### **VIII. Les immobilisations/ les crédits-bails/les emprunts**

- a) Paramétrer les immobilisations/les crédits-bails/les emprunts
- b) Créer une immobilisation/les crédits-bails/les emprunts
- c) Gérer une immobilisation /les crédits-bails/les emprunts
- d) Traiter une immobilisation/les crédits-bails/les emprunts
- e) Générer les états d'immobilisations/des crédits-bails/les emprunts

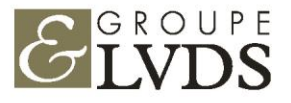